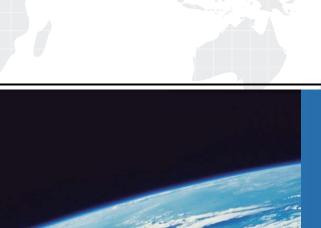

## ITTEST

**QUESTION & ANSWER** 

Guías de estudio precisos, Alta tasa de paso!

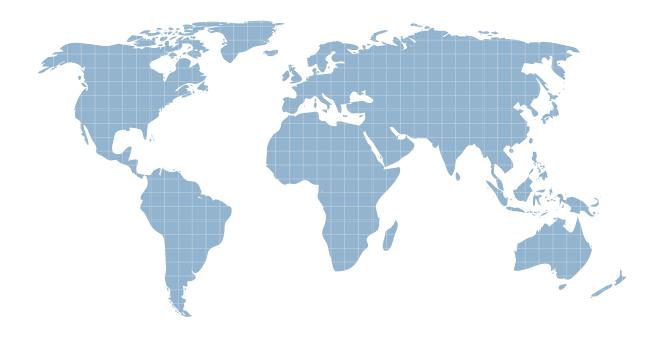

Ittest ofrece información actualizada de forma gratuita en un año!

Exam : 1D0-735

Title : CIW JavaScript Specialist

Version: DEMO

1. Consider the following code.

Which of the following will occur if the user's response is 25?

- A. The response will not be tested due to an error in the line containing the conditional operator.
- B. The statement "You are not old enough to rent a car from our car rental agency " will be displayed.
- C. The statement "You are old enough to rent a car from our car rental agency " win be displayed.
- D. The statement You are not old enough" will be displayed in an alert box.

Answer: D

2. Consider the following code:

<img onmousout=" sofaPic (this) " src="sofa.jpg" alt="sofa">

Which of the following is true based on the above code?

- A. The function sofaPic will be called upon when sofaPic image loads
- B. The function sofaPic is called when the image fails to load
- C. The function sofaPic is called when the mouse pointer moves off the image
- D. The function sofaPic is called when the mouse pointer moves over the image

Answer: B

- 3. What is the best practice for testing code to pinpoint a logic error within a script?
- A. Test the code in the W3C code validator.
- B. Conduct a manual, line-by-line, code review.
- C. Check for console errors when loading the page.
- D. Insert watchpoints and comment out code blocks.

Answer: D

4.Ashton need to write out the items in any array as a list, with their array index number followed by their value.

Which block of code will accomplish this?

A)

```
var pets = ['dog', 'cat', 'turtle'];

pets.forEach(function(paraml, param2) {
    document.write(param2 + " " + paraml + " ");
});
```

B)

```
var pets = ['dog', 'cat', 'turtle'];

pets.forEach(function(paraml, param2) {
    document.write(paraml + " " + param2 + " ");

i);

C)

var pets = new Array('dog', 'cat', 'turtle');

pets.forEach(function(paraml, param2) {
    document.write(paraml + " " + param2 + " ");

i);

D)

var pets = new Array('dog', 'cat', 'turtle');

pets.forEach(function(paraml, param2) {
    document.write(pets[paraml] + " " + pets[param2] + " ");

});
```

- A. Option A
- B. Option B
- C. Option C
- D. Option D

Answer: A

5. Consider the following code:

```
< : DOCTYPE html>
<html>
<head>
<title>Join our Mailing List</title>
cmeta charset="utf-8" />
</head>
<body>
<script type="text/javascript">
function processForm() ( alert("Form Submitted"); )
</script>
<form name="myForm">
First Name: <input type="text" name="firstName" />
Email: <input type="text" name="email" />
<input type="submit" value="Submit" />
</form>
</body>
</hcml>
```

The processform() function is not executed when the submit button is pressed.

What change should be made to correct this?

- A. The onsubmit event handler should be added to the <input type=" submit"> tag.
- B. The onsubmit event handler should be added to the form > tag.

- C. The onfocus event handler should be added to the <form> tag.
- D. The onfocus event handler should be added to the <input type" submit"> tag

Answer: A